# **Motividee: Holzstrukturen sammeln**

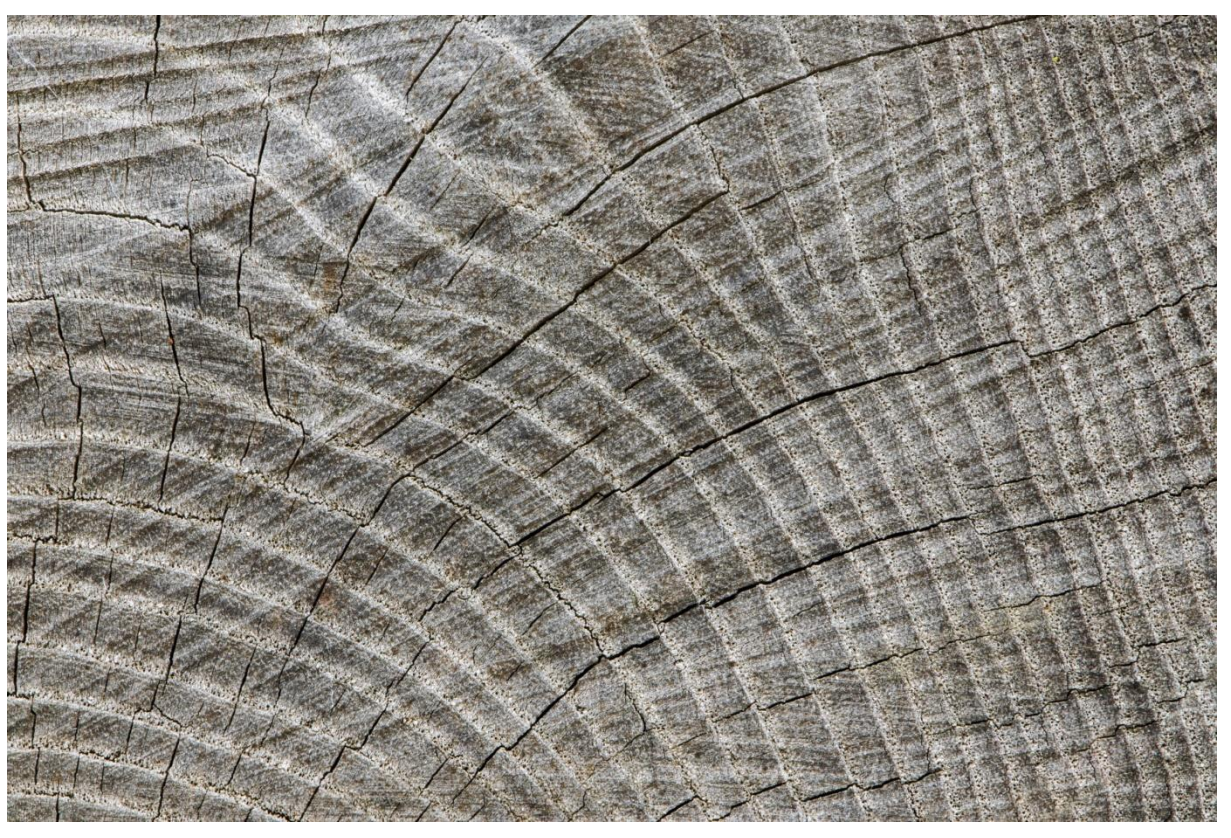

Nikon D5300, Nikkor Micro f/3.5 85mm, 127mm KB, 0.5s, f/22, ISO100, Stativ, Spiegelvorauslösung, Fernauslöser

## *Grüezi*

*Wer fotografiert, sammelt auch. Sammlungen haben einen besonderen Reiz, vor allem, wenn man die besten Bilder in einer Bildtafel zusammenstellt.*

*Location:* Am Waldrand, im Wald, an Bauernhäusern

*Wetter:* bewölkter Himmel oder Nebel

*Ausrüstung:* Stativ, Draht- oder Fernauslöser, Spiegelreflexkamera, Objektiv mit Abbildungsmassstab 1:4 (Makroobjektiv oder Tele 200-300mm), Ersatzakku

#### *Workflow:*

- Stativ aufstellen
- Spiegelvorauslösung einstellen
- Bildstabilisator ausschalten
- Wenn möglich, RAW-Format auswählen digitipps.ch/DT278
- ISO-Wert möglichst tief wählen (z.B. ISO100 – beste Bildqualität)
- Blendenvorwahl f/8, f/11 oder f/16, bei Makroobjektiv f/16 oder f/22.
- Sensorebene parallel zur Schnittfläche ausrichten (Schärfeebene!)
- Manuell scharf stellen und mit Live-View kontrollieren
- Schärfequalität sofort mit Lupenfunktion kontrollieren (+-Symbol)

# *Weiterführende Tipps*

- RAW-Aufnahmen entwickeln DT479
- Blattadern im Gegenlicht DT453
- Digitaler Workflow digitipps.ch/DT568
- Motivideen Holzstrukturen DT505

## *Ich freue mich auf Ihren Besuch auf digitipps.ch!*